# Photoshop 2021 (Version 22.4.2) Crack Patch Free License Key Download [Latest 2022]

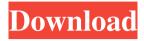

# Photoshop 2021 (Version 22.4.2) Crack + License Keygen Free Download (April-2022)

The first thing to do when you've opened Photoshop is create a new document in the default Photoshop Document template. Creation of a Photoshop Document To create your first Photoshop document, choose File⇒New, and then select Photoshop Document from the New Document dialog box that appears (as shown in Figure 1-1). You may use the default template, which creates a 2,400 pixel by 1,900 pixel image, but you can customize this document with your own, as described in the next section. You can use the same template for every Photoshop document you create. \*\*Figure 1-1:\*\* Create a new Photoshop document with the default Photoshop Document template. Templates, or preset document formats, allow you to specify the size, resolution, and other properties of a document as you create it. However, you can't actually edit the properties of a template document once it's been created; these properties are defined when the document is created. The best way to get the most out of your Photoshop documents is to make sure that you select the correct template when you create a new document. Each template provides several preset options for adjusting a document's properties, as you'll discover in the next section. After choosing Photoshop Document from the File menu and adding the new document, you'll see a blank white canvas in your new document window (see Figure 1-2). You can change any of these settings by simply clicking on the desired option in the Photoshop Document window that appears in the lower-left corner. The default Photoshop Document template is a 2,400 by 1,900 pixel file, at 300 dpi. You can change any of these settings by simply clicking the appropriate box on the Adobe Photoshop Document Options dialog box that appears in the lower-left corner (refer to Figure 1-2). \*\*Figure 1-2:\*\* The blank document is waiting for you to fill it with your image. Filling the Photoshop Document with an Image After you've created your new document, any blank area or white space represents open space, on which you can add text, graphics, or whatever else is appropriate for your image. The most common use for this open space is to display an image or other artwork. When you first create a document with the default template, you see a pale-blue ruler in your document window (see Figure 1-3). Click the ruler to display the onscreen ruler. In addition to the pixel

### Photoshop 2021 (Version 22.4.2) For Windows [Latest]

It is an alternative to the full-featured, professional version of Photoshop. The program allows you to manipulate, edit and create high-quality images. You can, however, use it for any hobby or purpose, as it has a wide range of filters and features. Photoshop Elements can be used as the main tool to edit images, but it is also an excellent alternative to other software packages, such as Gimp. The program is incredibly powerful, especially when it comes to photo editing. It includes many valuable features, including several that you won't find on other software packages. There are different versions available, ranging from cheap and free to premium, which has even more powerful tools and features. In this guide, we'll review the best Photoshop Elements for Mac, whether you are a seasoned professional or a hobbyist. Adobe Photoshop Elements Alternative | Editors Comparison 2018 Photoshop Elements Mac Features File Format Support The most common file format for Photoshop Elements is the RAW format. It lets you store a lot of data in your images. In fact, RAW files allow you to store about 25 to 50 Raw files per GB of data, which means you can easily store a lot of photos on a small hard drive. You can also take advantage of the RAW format to shoot in RAW mode. RAW mode allows you to shoot your images without applying any kind of imageediting software to your camera. You can simply shoot as normal and apply any other editing to your pictures later on. The only downside is that RAW format doesn't work with all cameras, so you'll need to check whether your camera supports RAW mode to shoot in it. The program supports the file formats TIFF, JPEG, GIF and PNG, as well as BMP files. JPEG is used for photos, JPEG is used for small or medium sized documents and EPS is used for printable document. GIF files are text-based animations. PNG files are simply the popular compression format for images. The program supports all the major image file formats, which will keep your files in one place and let you swap them without much hassle. File Size The free version of Photoshop Elements supports only 10 layers, but it allows you to save the images in the JPEG format and to save them in the RAW format if your camera supports it. The program also has an option to open, edit and a681f4349e

# Photoshop 2021 (Version 22.4.2) Crack With Serial Key For Windows

Cellulase and xylanase production by Clostridium thermocellum strains. Clostridium thermocellum strain CN3 (ATCC 27405) and its cellulase-deficient derivative, CN3/cenA, were screened for cellulase and xylanase production in an agar medium, K(2)HPO(4) (1.0 mM) and KH(2)PO(4) (5 mM), respectively. The culture supernatants contained only one major protein band with a molecular mass of approximately 97 kDa on sodium dodecyl sulfate polyacrylamide gel electrophoresis (SDS-PAGE) analysis, which was identified as cellulase by comparing its amino acid sequence with that of a previously cloned xylanase from C. thermocellum strain 1205. The cellulase activity in the culture supernatant of CN3/cenA was lower than that of CN3, which suggests that a cellulase may be secreted through a CEN-encoded cellulase-xylanase factor. At the same time, a xylanase (MW, 103 kDa) was detected in the culture supernatants of CN3 and CN3/cenA by SDS-PAGE analysis of protein bands. List of national parks of the Philippines This is a list of national parks and other protected areas established by the Commonwealth of the Philippines. The list includes national parks, national forests, and other protected areas in the Philippines. Guimaras Island National Park Habana Bay National Park and Marine Sanctuary Hanunoo Island National Park Lantaka Island National Park Magellan's Cross on the Island of Leyte Malate Cat Island Reef National Park Palawan's Underwater Ruins Pantabangan National Park Sambal Island Reef National Park South Luzon Natural Park Talicud Cave Park Taqui Island Heritage Landscape See also List of protected areas of the Philippines External links List of National Parks \* National parks PhilippinesWednesday, April 16, 2011 Eric isn't going to be able to hold down a job. What can he do for a living? Maybe he can sing. I met Eric and the other members of Acoustic Alchemy while volunteering at the craft fair in the food court at Charlotte's downtown

#### What's New In Photoshop 2021 (Version 22.4.2)?

Predictors of Injury in Patients With Obstetric Uterine Rupture. Uterine rupture after delivery is a devastating complication and a leading cause of maternal mortality. We aim to evaluate injury-related factors in women with uterine rupture. This is a single institution study of all women delivering at  $\geq$ 37 weeks over a 5-year period at a teaching hospital in North America. Women with uterine rupture were identified from the hospital-based Perinatal Database and compared with a group of women with planned, uneventful vaginal deliveries. Variables included demographics, potential risk factors, labor and delivery factors, and acute and chronic medical conditions. Of 161 726 deliveries in the study period, 130 (0.8%) women had uterine rupture (4.1/1000). Most (67.7%) of the ruptures occurred after cesarean section, 89.2% occurred at initial breech, and 34.6% occurred in multiparas. Placenta previa (P Unique thymic origin of thymic dendritic cells in rats. We established a culture system in which rat thymic cells can

## **System Requirements For Photoshop 2021 (Version 22.4.2):**

OS: Windows Vista or later CPU: Core i5 2.8GHz or later RAM: 2 GB GPU: NVIDIA GeForce GTX 760 or higher DirectX: Version 11 HDD: 30 GB available space Link: Steam Link Hardcore Mode: Terraria + Hardcore Mode: What is Hardcore Mode? "Hardcore mode" will make Terria a much more difficult game. Players who do not wish to get hurt should avoid Hardcore mode at

http://www.africainquirer.com/photoshop-cc-serial-number-and-product-key-crack-free-registration-code-latest/

http://www.360sport.it/advert/adobe-photoshop-2022-version-23-latest/

https://rei-pa.com/adobe-photoshop-2021-version-22-1-1-nulled-activator-2022/

https://www.dts-i.com/sites/default/files/webform/resumes/takahar245.pdf

https://newsafrica.world/2022/06/photoshop-cc-2018-crack-mega-full-version-latest-2022/

https://poliestudios.org/campus2022/blog/index.php?entryid=1951

https://beddinge20.se/adobe-photoshop-2022-keygen-exe-free/

http://www.studiofratini.com/photoshop-2022-version-23-1-crack-keygen-with-serial-number-latest/

https://flexmanriypresjoy.wixsite.com/emrewebcpar/post/adobe-photoshop-cc-2018-mem-patch-with-serial-

key-free-download-for-windows

https://diariosinfiltro.com/advert/photoshop-2021-version-22-4-2-nulled-with-license-key-

free-3264bit-2022/

https://www.hajjproperties.com/advert/photoshop-cc-2015-version-16-incl-product-key-free-

download-3264bit-2022/

https://autoentrespasos.com/advert/photoshop-cc-2015-version-16-serial-key-torrent-activation-code-

download-for-pc-updated/

https://kjvreadersbible.com/photoshop-2022-version-23-1-1-mem-patch-activation-code-with-keygen-free-

download-for-pc-2022-latest/

http://kolatia.com/?p=6532

 $\underline{https://loudssatirandletzl.wixsite.com/arinsora/post/photoshop-2021-version-22-5-1-mem-patch-download}$ 

https://greengrovecbd.com/blog/photoshop-2022-version-23-1-1-serial-number-activation-code-download/

https://aposhop-online.de/2022/06/30/adobe-photoshop-2020-hacked-free/

https://ccptwo.com/?p=20126

http://gomeztorrero.com/photoshop-2022-version-23-0-activation-free-download/

https://warhida.wixsite.com/frangoldrelee/post/photoshop-cc-2015-version-17-key-generator-serial-number-

full-torrent-pc-windows-april-2022